## **Anbieterwechselauftrag von Tele System GmbH Rostock**

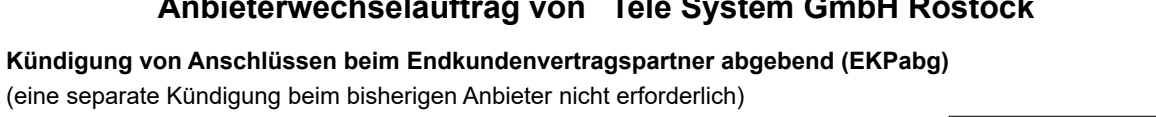

Hiermit kündige/n ich/wir den zu unten gemachten Angabe gehörenden Anschluss bei: zum nächst möglichen Termin.

 $\boxed{\mathbf{r}}$ 

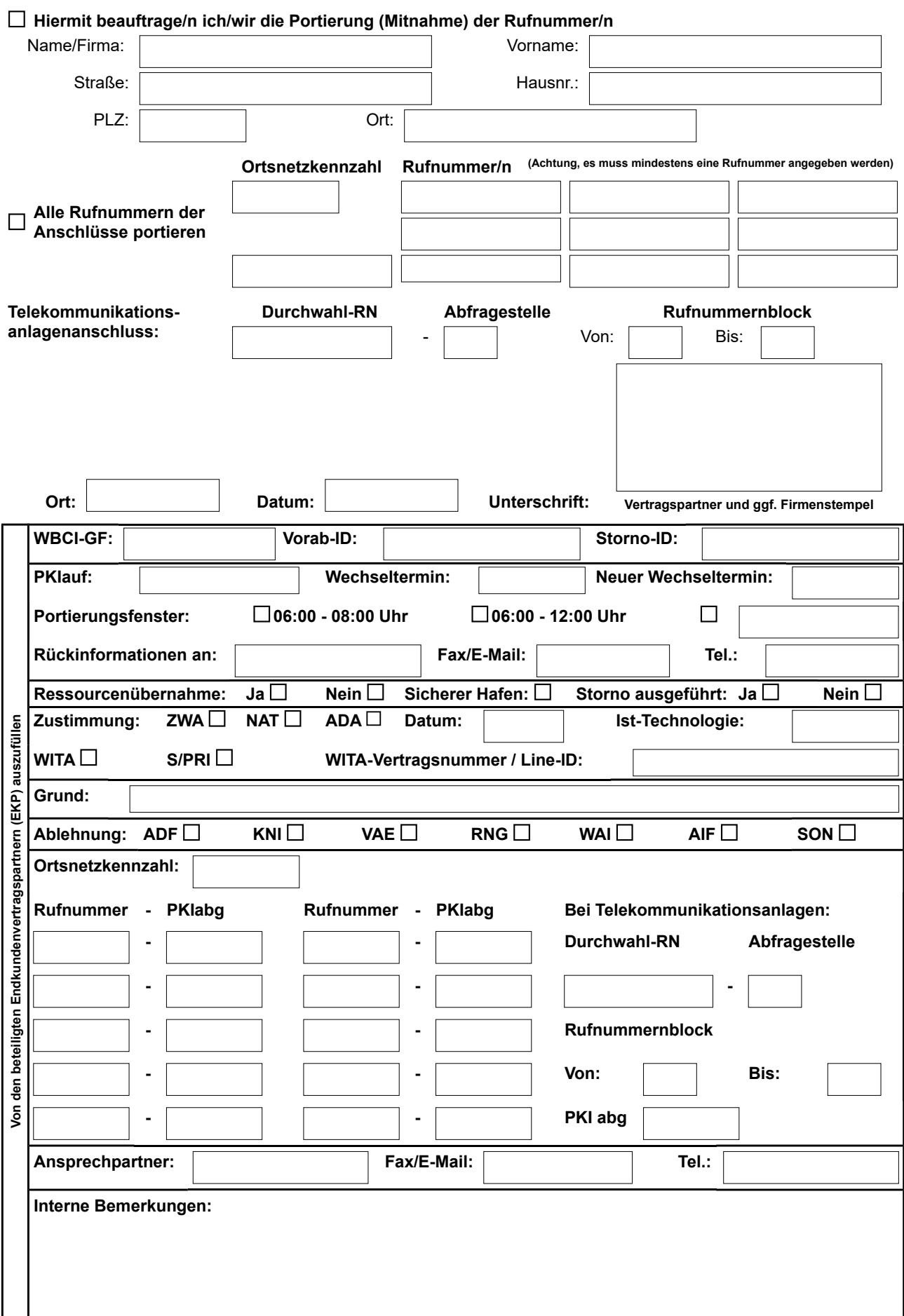